## Applied Macroeconomic Modeling

**OGResearch** 

Tomas Motl

March / ? 2020

## About me

- *•* Masaryk university alumni, applied mathematics / economics
- *•* Two years PhD with prof. Vasicek, then left
- *•* Since 2012 with OGResearch macro forecasting, model development, ...
- *•* Since 2013 technical assistance missions under the IMF to Africa, Asia, ...
- *•* Ad hoc work on macroeconomic modelling

## About the course

- *•* Point is to show you how macro forecasting is done
- *•* Showcase workhorse macro model, show what it can and cannot do
- *•* First, we'll examine a generic model and learn the basics
- *•* Then, we'll apply the model to Azerbaijan and recent, important period
- *•* I'll be sending emails, out stuff into Study materials
- *•* **ASK QUESTIONS, HAVE COMMENTS, BE ACTIVE**

## To pass the course...

- *•* The point is for you to learn, I won't force you
- *•* I'll require three things:
	- *−* prepare a presentation on Azerbaijan and what happened there since 2014
	- *−* do your own forecast for Azerbaijan
	- *−* you are active during the lectures
- *•* Work will be in groups of 3-4 people
- *•* Deadlines will not be tight

#### About the QPM models

- *•* The Quarterly Projection Model is a workhorse in applied macro modeling
	- *−* QPM developed by Bank of Canada for MonPol analysis and forecasting
- *•* The key equations describe gaps (deviations from trends)
- *•* Trends described by simpler equations
- *•* Maleable, flexible structure to incorporate many different mechanisms
- *•* Semi-structural: blueprint based on DSGE (micro-foundations) but amended to remain flexible and describe data
- New Keynesian tradition => nominal rigidities (sticky prices, monopolistic competition => suitable for monetary policy analysis
- *•* Rational expectations (with modifications if necessary) and endogenous monetary policy => suitable for monetary policy analysis
- *•* Parameters usually not estimated, but calibrated to achieve desired properties

## The QPM is a simple model

- *•* QPM building blocks are simple that's a virtue, we can work with the model
- *•* Simple structure leads to uncertainty of model parameters *−* That's why we calibrate
- *•* Some important economic mechanisms missing
	- *−* Balance sheet effects, revisions in perceived riskiness of bank assets
	- *−* Supply side basically exogenous, labor supply, migration, tricky behavior of commodities
	- *−* Fiscal risks, policies
	- *−* Structural issues
- We should not "believe" the model, it's only a tool to help us

#### Output gap

Output gap is a measure of the demand-side inflationary pressures and is described by the IS curve:

$$
\hat{y}_t = \beta_1 \hat{y}_{t+1} \n+ \beta_2 \hat{y}_{t-1} \n- \beta_3 \hat{r}_t \n+ \varepsilon_t^{\hat{y}}
$$

- *•* Own lead and lag why?
- Real interest rate gap  $\hat{r}$ , which represents the stance of monetary policy
- Idiosyncratic shock  $\varepsilon^{\hat{y}}$  shocks, but also model imperfection, misspecification, …

## Supply side – inflation

Core inflation is modelled using a New-Keynesian Phillips Curve (PC):

$$
\pi_t = \alpha_1 E \pi_{t+1}
$$
  
+  $(1 - \alpha_1) \pi_{t-1}$   
+  $\alpha_2(\widehat{y}_t)$   
+  $\varepsilon_t^{\pi}$ 

- PC is homogenous  $\alpha_1 + (1 \alpha_1) = 1$ . This is important, otherwise inflation would always go to zero.
- *•* Output gap represents demand pressures on inflation

## Monetary Policy

Central bank follows inflation-forecast-based reaction function (IFBRF):

$$
\hat{r}_t = g_1 \hat{r}_{t-1} + (1 - g_1)(g_2(E\pi_{t+1} - \pi^{tar}) + g_3 \hat{y}_t) + \varepsilon_t^{\hat{r}}
$$

- *•* It's the **real** interest rate that matters anyone knows how this is called?
- *•* Note that the inflation target here is a parameter, but it can be made into an equation

## So we have the equations – what now?

- *•* To work with the model, we need to have at least basic understanding of the mathematical methods in the background:
	- *−* How is the model solved?
	- *−* How is the model solution represented?
	- *−* How are model parameters determined?
	- *−* What methods are available to check the model parameterization?
	- *−* How do we forecast with the model?
- *•* Let's do a (very brief) primer into these topics

## Model solution, state-space representation

*•* Using dummy variables for leads and lags, we can rewrite the model as:

$$
G(X_t, X_{t-1}, X_{t+1}, \varepsilon_t) = 0
$$

*• X<sup>t</sup>* is a vector of endogenous variables, *ε<sup>t</sup>* of exogenous shocks

$$
X_t = \begin{bmatrix} \pi_t \\ \hat{y}_t \\ \hat{r}_t \end{bmatrix}, \quad \varepsilon_t = \begin{bmatrix} \varepsilon_t^{\pi} \\ \varepsilon_t^{\hat{y}} \\ \varepsilon_t^{\hat{r}} \end{bmatrix}
$$

*•* We want to solve the model to obtain:

$$
X_t = g(X_{t-1}, \varepsilon_t)
$$

*•* For linear models, the solution can be written as

$$
X_t = AX_{t-1} + B\varepsilon_t + B_2E_t[\varepsilon_{t+1}] + B_3E_t[\varepsilon_{t+2}]\dots
$$

*•* Remember this, I'll refer to the model solution often

## Steady-state

*•* A dynamic system is in steady-state if the variables do not change in time unless there are shocks

$$
X_t = A \cdot X_{t-1} = X^{ss}
$$

*•* In our case:

$$
\hat{y}^{ss} = ?
$$
  

$$
\hat{r}^{ss} = ?
$$
  

$$
\pi^{ss} = ?
$$

- *•* Can be quite complicated for non-linear models, we need to use numerical solvers
- *•* Implication: in the absence of shocks, the model does nothng more than converge to steady-state!

## Impulse Response Functions

- *•* We now see shocks are important, we need to examine how they impact the model
- *•* To do that, we use the impulse-response functions (IRFs)
- *•* Given the initial condition *Xt*, we do a forecast

$$
X_k = A^k X_0 + A^{k-1} B_0 \varepsilon_0
$$

- *•* The initial condition is usually chosen to be:
	- *−* Steady-state
	- *−* Deviation from steady-state (= zero for all variables)
- *•* Thourough analysis of the IRFs is always useful, let's do it

## Impulse Response Functions – the code

- *•* Go to study materials, zipfile "closed\_model", download, unzip
- *•* Go to study materials, zipfile "IRIS\_Tbx\_20150119.zip", download, unzip
- *•* Start matlab, navigate to the IRIS folder, type "irisstartup"
- *•* Open files "closed\_model.model", "setparam.m", "run\_toy\_model\_irf.m"
- *•* Let's have a look at the files
- *•* Let's do the IRFs and interpret them
- *•* Note: the model should return to steady-state

## Determining initial condition

$$
X_k = A^k X_0 + \sum_{i=1}^k B^i \varepsilon_i
$$

- Initial condition  $X_0$  is very important :
	- *−* Is the output gap now positive or negative?
	- *−* Is the MonPol stance now tight or easy?
	- *−* Initial condition **largely determines the forecast**
	- *−* Central banks put enormous effort into identification of the initial condition, and we should too
- *•* How we can determine the initial condition, given that many variables are unobservable?
	- *−* Start from steady-state not correct
	- *−* Set the numbers by hand cumbersome
	- *−* Use unilateral filters (Hodrick-Prescott, …)
	- *−* Best practice: Use multivariate filter and our model => the **Kalman filter**

## State Space Model Representation

State space, denoted as *M*:

$$
X_t = AX_{t-1} + B\varepsilon_t
$$
  

$$
y_t = Z_t X_t + \eta_t
$$

#### where

- *• X<sup>t</sup>* is a vector of endogenous variables
- *• ε<sup>t</sup>* a vector of exogenous structural shocks, *ε<sup>t</sup> ∼ N*(0*, Qt*)
- *• y<sup>t</sup>* are a vector of observations in period *t*:
	- *<sup>−</sup>* usually/always smaller size than *<sup>X</sup><sup>t</sup>* we can observe *<sup>π</sup>t*, but not *<sup>y</sup>*b*<sup>t</sup> −* the size of the vector can be changing
- *• Z<sup>t</sup>* is a matrix transforming the variables into observations, and
- *• η*<sub>*t*</sub> are the measurement errors,  $\eta_t$  ∼  $N(0, H_t)$  in economics we generally set  $H_t = 0$

#### Kalman smoother as LSQ

- Now we have observations  $Y_t = [y_1, \ldots, y_T]$ , all the available observations denoted as *Y<sup>T</sup>*
- *•* Kalman filter / smoother estimates are joint distributions  $p(X_t, \eta_t, \varepsilon_t | M, Y_T)$
- *•* For any given *x<sup>t</sup>* and *Y<sup>T</sup>* , there is linear space of realizations of shocks *ε* and measurement errors *η*
- *•* Because shocks and measurement errors are distributed normally, there is only one realization in that space yielding the maximum likelihood, or equivalently the least square errors
- *•* The square errors are weighted according to the variance-covariance matrices *Q* and *H* => variance decomposition matters
- *•* Therefore, mean of *x<sup>t</sup>|<sup>T</sup>* is a constrained least square solution *−* the constraints come from the state space for each period
	- *−* the optimization minimizes sum of square shocks and measurement errors wieghted by their respective standard errors

# Kalman smoother as LSQ

*•* In practice we assume the following:

$$
H_t = 0, \quad Q_t = \left[ \begin{array}{ccc} \sigma^1 & 0 & 0 \\ 0 & \sigma^2 & 0 \\ 0 & 0 & \sigma^3 \end{array} \right]
$$

*•* Basically, we solve the following optimization problem:

$$
\min \sum_{t=1}^{T} \left(\frac{\varepsilon_t^1}{\sigma^1}\right)^2 + \left(\frac{\varepsilon_t^2}{\sigma^2}\right)^2 + \dots s.t. :
$$
  

$$
X_t = AX_{t-1} + B\varepsilon_t
$$
  

$$
y_t = Z_t X_t
$$

*•* That's a least squares problem similar to fitting a OLS

# Kalman filter – the code

*•* Open file "run\_toy\_kalman.m"

*•* Let's have a look at the resulting PDF files

## Open economy model

- *•* So far, we're using very simple model that doesn't have many important features:
	- *−* No exchange rate
	- *−* No nominal interest rates
	- *−* No trends
- *•* Let's fix that, we'll build the smallest open economy model possible

## Exchange Rates

*•* We assume open capital account. The exchange rates are thus determined through standard Uncovered Interest Parity (UIP) equation.

$$
i_t = (Es_{t+1} - s_t) + i_t^* + prem_t + \varepsilon_t
$$
  

$$
Es_{t+1} = \alpha s_{t+1} + (1 - \alpha)(\overline{z}_t + \pi^{ss} - \pi^{*,ss})
$$

- *•* Can anyone explain the logic?
- *•* We also define the **real** exchange rate *z<sup>t</sup>* using price level *p<sup>t</sup>*

$$
z_t = s_t + p_t^* - p_t
$$

$$
z_t = \overline{z}_t + \widehat{z}_t
$$

- *•* What is real exchange rate?
- *•* Which exchange rate is more important? Which is more stable? Which is under control of the central bank?

## Exchange Rate Fundamentals

- *•* The medium-term fundamentals of the FX rate are given by the real exchange rate trend *zt*.
- *•* The RER trend accounts for a variety of factors influencing the real convergence of the block: terms of trade, productivity, ...

$$
\overline{z}_t = \overline{z}_{t-1} + \Delta \overline{z}_t + \varepsilon_t^z
$$

$$
\Delta \overline{z}_t = \rho^z \Delta \overline{z}_{t-1} + (1 - \rho^z) \cdot \overline{z}_{ss} + \varepsilon_t^z
$$

*•* Country risk premium has similar, simple equation:

$$
prem_t = \rho^{prem}prem_{t-1} + (1 - \rho^{prem})prem^{ss} + \varepsilon_t^{prem}
$$
 (1)

# RER in Czech Republic

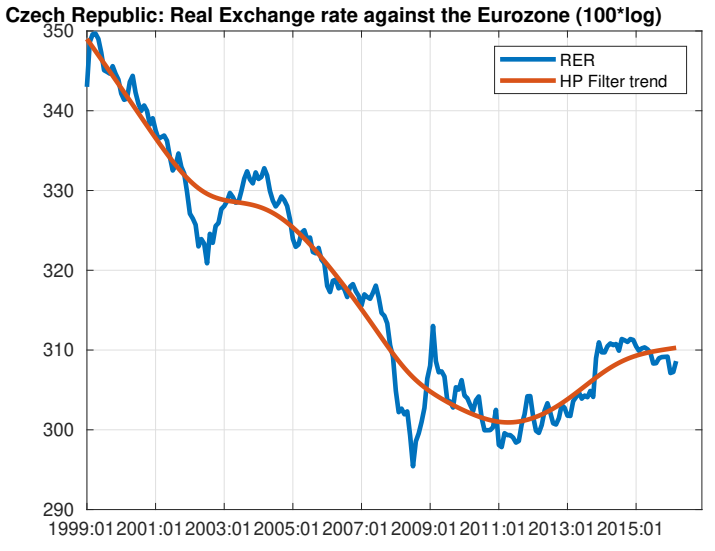

## GDP Fundamentals

- *•* The medium-term fundamentals of the GDP are given by output potential  $\overline{y}_t.$
- *•* It's similar to RER trend: accounts for a variety of factors; terms of trade, productivity, ...

$$
\overline{y}_t = \overline{y}_{t-1} + \Delta \overline{y}_t + \varepsilon_t^y
$$

$$
\Delta \overline{y}_t = \rho^{\overline{y}} \Delta \overline{y}_{t-1} + (1 - \rho^y) \cdot \overline{y}_{ss} + \varepsilon_t^{\overline{y}}
$$

- *•* It's important to understand the interpretation:
	- *−* Output gap is a measure of how the economic activity affects inflation
	- *−* Output potential is everything else non-inflationary level of output

## Monetary policy in open economy

*•* The central bank in reality sets short nominal interest rate *i<sup>t</sup>*

$$
i_t = g_1 i_{t-1} + (1 - g_1)(\overline{r}_t + \pi^{tar} + g_2(E\pi_{t+1} - \pi^{tar}) + g_3 \widehat{y}_t) + \varepsilon_t^i
$$

*•* The real interest rate is then given by the Fisher equation:

 $r_t = i_t - E\pi_{t+1}$ 

*•* The real interest then again has gap and trend components:

$$
r_t = \overline{r}_t + \widehat{r}_t
$$

*•* And the trend is given as

 $\overline{r}_t = \overline{r^*}_t + \Delta \overline{z}_t + \text{prem}_t$ 

# What about IS curve and Phillips Curve?

They change to

$$
\hat{y}_t = \beta_1 \hat{y}_{t+1} \n+ \beta_2 \hat{y}_{t-1} \n- \beta_3 \hat{r}_t \n+ \beta_4 \hat{z}_t \n+ \beta_5 \hat{y}^*_{t} \n+ \varepsilon_t^{\hat{y}} \n= \alpha_1 E \pi_{t+1}
$$

and

$$
\pi_t = \alpha_1 E \pi_{t+1}
$$
  
+ 
$$
(1 - \alpha_1 - \alpha_4) \pi_{t-1}
$$
  
+ 
$$
\alpha_2(\widehat{y}_t)
$$
  
+ 
$$
\alpha_3 \widehat{z}_t
$$
  
+ 
$$
\alpha_4 (\Delta s_t + \pi_t^* - \pi_t)
$$
  
+ 
$$
\varepsilon_t^{\pi}
$$

# Open model IRFs

*•* Let's have a look

*•* Open "open\_model.zip", and run "run\_open\_model\_irf.m"

## Presentations for the next block

- *•* Groups of 3-4 people
- *•* Approx. 10 slides describing the economy of Azerbaijan in 2014:
	- *−* What were the key sources of growth?
	- *−* What were the sources of inflation volatility?
	- *−* What happened to real exchange rate in 2005-2014? Why?
	- *−* Who were the key trading partners?
	- *−* What was the monetary policy regime?
	- *−* Do not forget to have a look at balance of payments
- *•* We want to understand if the standard QPM model describes the Azeri economy well …
- *•* …and if not, what we should change

## Conditional forecasts

Recall model solution:

$$
X_t = AX_{t-1} + B\varepsilon_t
$$

Consider the following problem:

- *•* We have an information that something is going to happen
- *•* We know that the default model behavior is not right for the current situation, and we need to "rewrite" something
- *•* We condition on initial condition *X*<sup>0</sup>
- *•* We condition on future "expert" information (*εt, εt*+1*, . . .*)
- *•* And also, we condition on the model as well (matrices *A, B*)

## Basic Set-up

Consider the following model:

$$
\begin{bmatrix} x_t^1 \\ x_t^2 \end{bmatrix} = A \cdot \begin{bmatrix} x_{t-1}^1 \\ x_{t-1}^2 \end{bmatrix} + B \cdot \begin{bmatrix} \epsilon_t^1 \\ \epsilon_t^2 \end{bmatrix}
$$

We have **endogenous** (calculated by the model) variables and exogenous (given from outside) shocks. The simple, unconditioned forecast is then

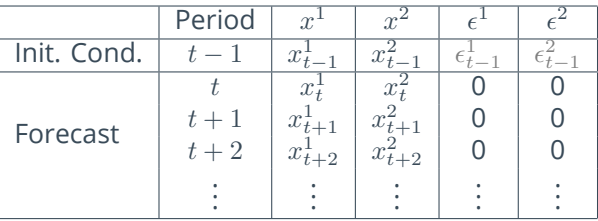

#### Soft Tunes

- *•* **Soft tunes** means that we impose non-zero value of the shock
- *•* The shock is still treated as exogenous input, and the model calculates the values of *X<sup>t</sup>*
- *•* Suitable to represent for example:
	- *−* Impact of VAT hike we know what will be the (approximate) impact on inflation, but we do not know the resulting inflation outcome.
	- *−* Model imperfection we know the model fails to capture something in recent quarters and therefore filters shocks. We want to extend these shocks on the forecast.

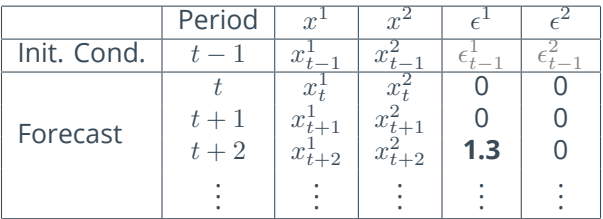

## Hard Tunes

- *•* **Hard tunes** means that we directly impose the value of the variable
- *•* We exogenize one variable in one or more periods. For the equations to have a solution, we need to endogenize one shock in the corresponding periods:

 $\begin{bmatrix} x_t^1 \\ x_t^2 \end{bmatrix}$ ]  $= A \cdot$  $\begin{bmatrix} x_{t-1}^1 \\ x_{t-1}^2 \end{bmatrix}$ ]  $+ B \cdot$  $\begin{bmatrix} \epsilon_t^1 \\ \epsilon_t^2 \end{bmatrix}$ ]

- *•* Suitable to represent for example near-term forecast we know the value of the variable, but we do not know how big the shock should be
- *•* But, we need to choose the shock ourselves. The choice of the shock matters!
- *•* General rule: hard tunes belong on short horizons, soft tunes on long horizons

## Hard Tunes cont.

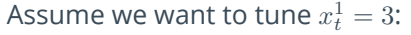

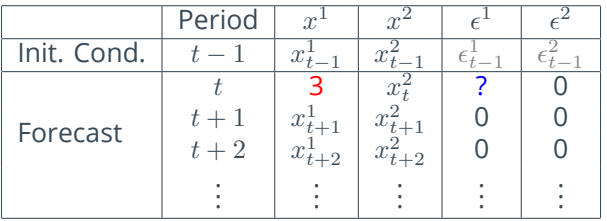

Or we can choose the other shock:

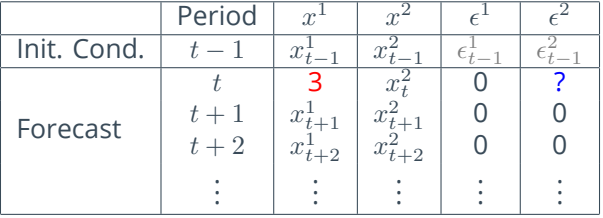

## Combining tunes

We can combine both methods, as long as we do not "overtune" = impose unsolvable conditions:

- We will hard tune  $x_t^1$ , explained by  $\epsilon_t^1$
- We will also impose soft tunes on  $\epsilon^2$

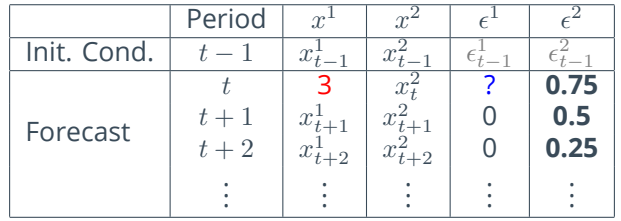

The system is flexible, but we need to know what we want to achieve.